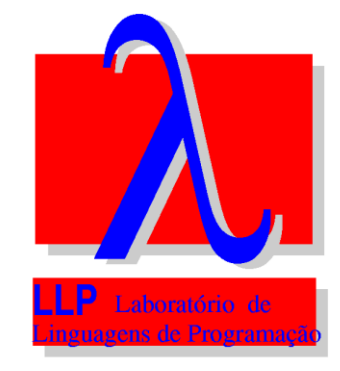

## **HaskellFL: A Tool for Detecting Logical Errors in Haskell**

**Vanessa Vasconcelos Mariza Bigonha**

## Motivation

## **Functional Programming**

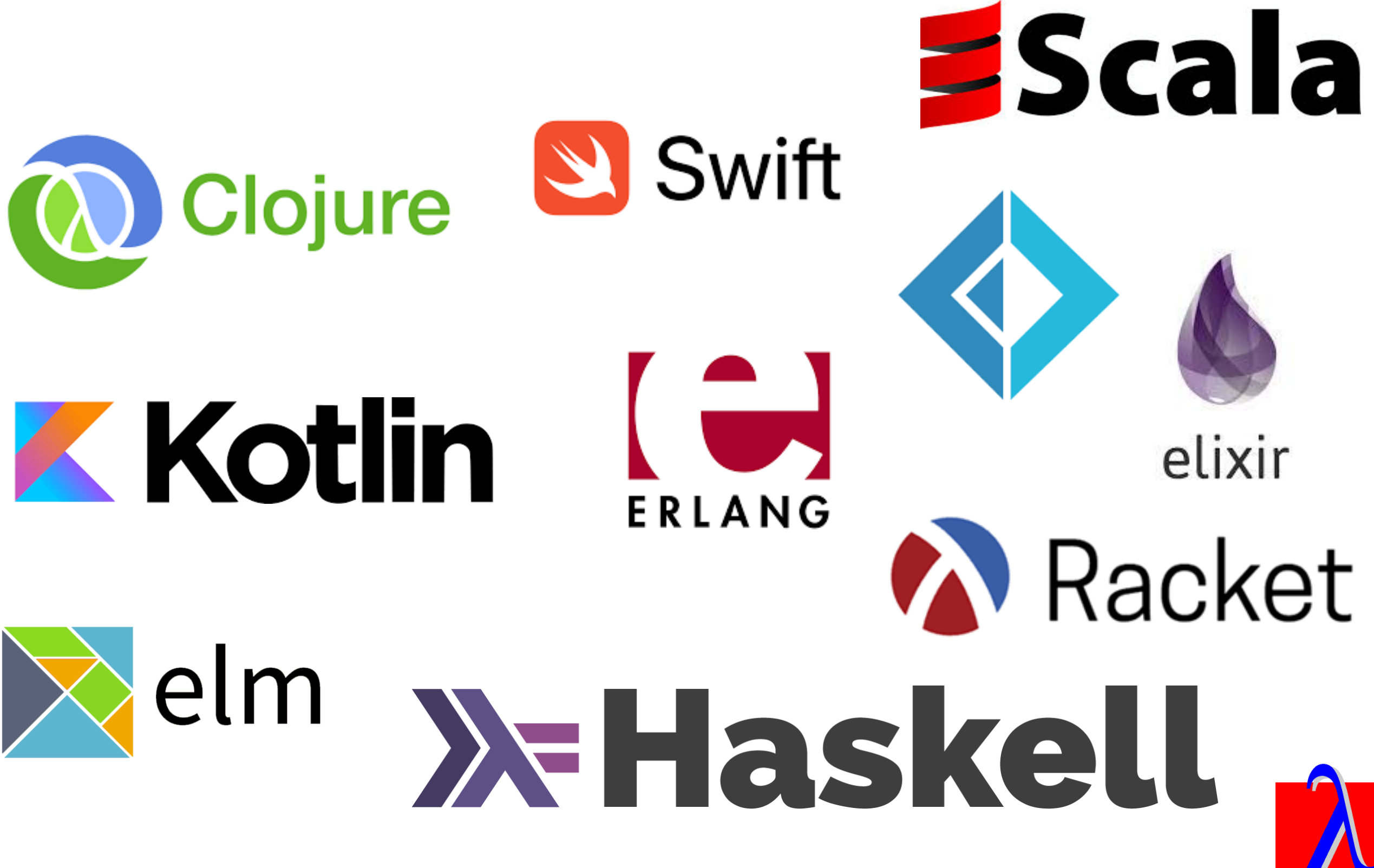

## **Functional Programming**

- Functional Programming is building software via:
	- Function composition: create new functions by composing others
	- Pure functions: every time it is called, it produces the same result
	- No shared state: no global values
	- Limited side effects: limited iteration with external world
	- Immutability: once a variable is created, its value cannot be changed

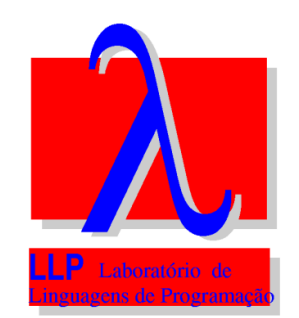

## **Logical Errors**

• Logical errors: they do not cause the program to crash or simply not work at all, they cause it to return a wrong output

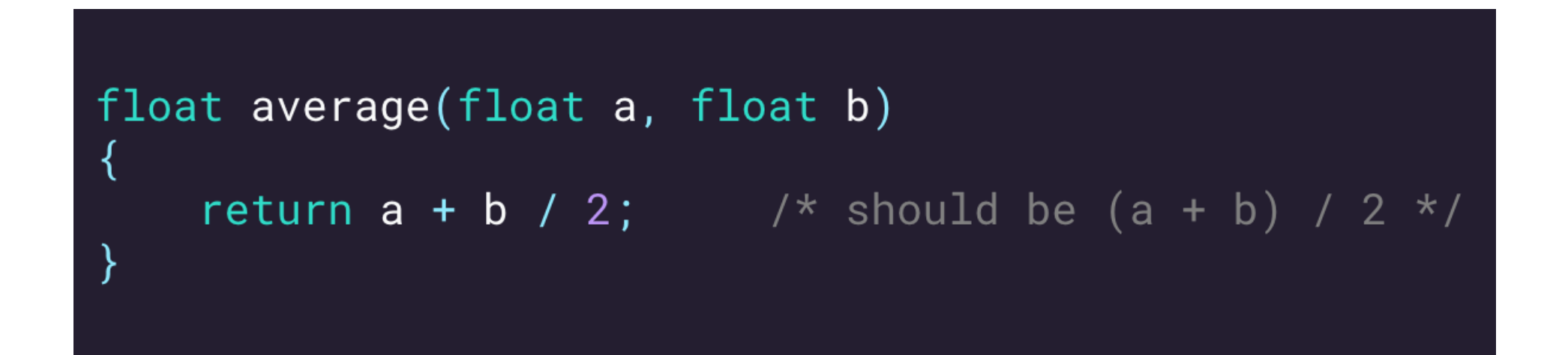

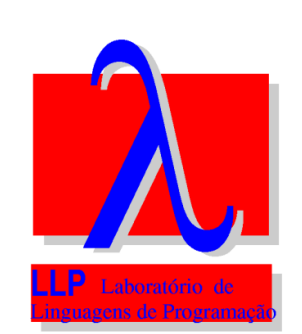

## Problem Definition

## **Problem Definition**

- Challenges in understanding and taking advantage of the functional paradigm
- Much time spent at debugging

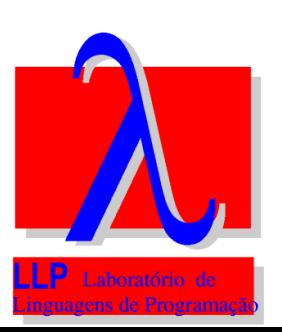

## **Why Haskell**

• Purely functional language

add a 
$$
b = a + b
$$

- Pure functions: Haskell, calling add with the same a and b will always return the same value
- Impure functions: C++, moveX modifies pos state

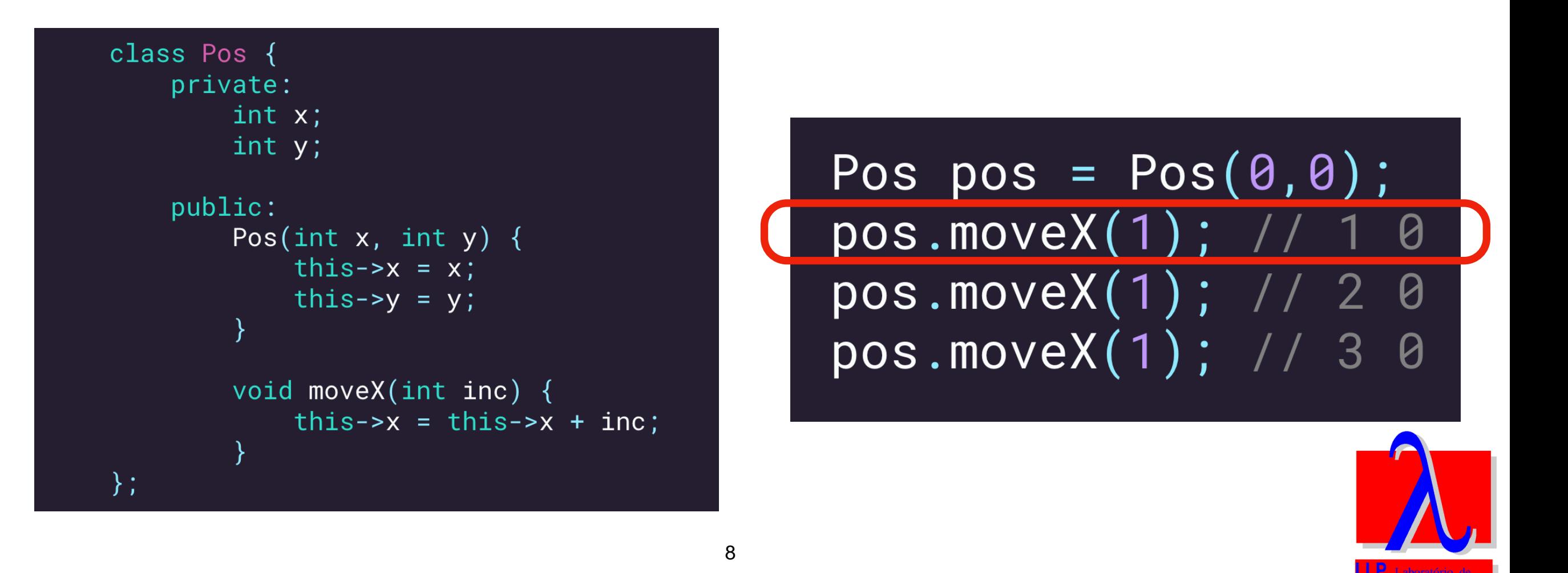

## **Why Haskell**

# XTHaskell

- Used in functional programming introductory classes
- Several companies use Haskell in internal products or research

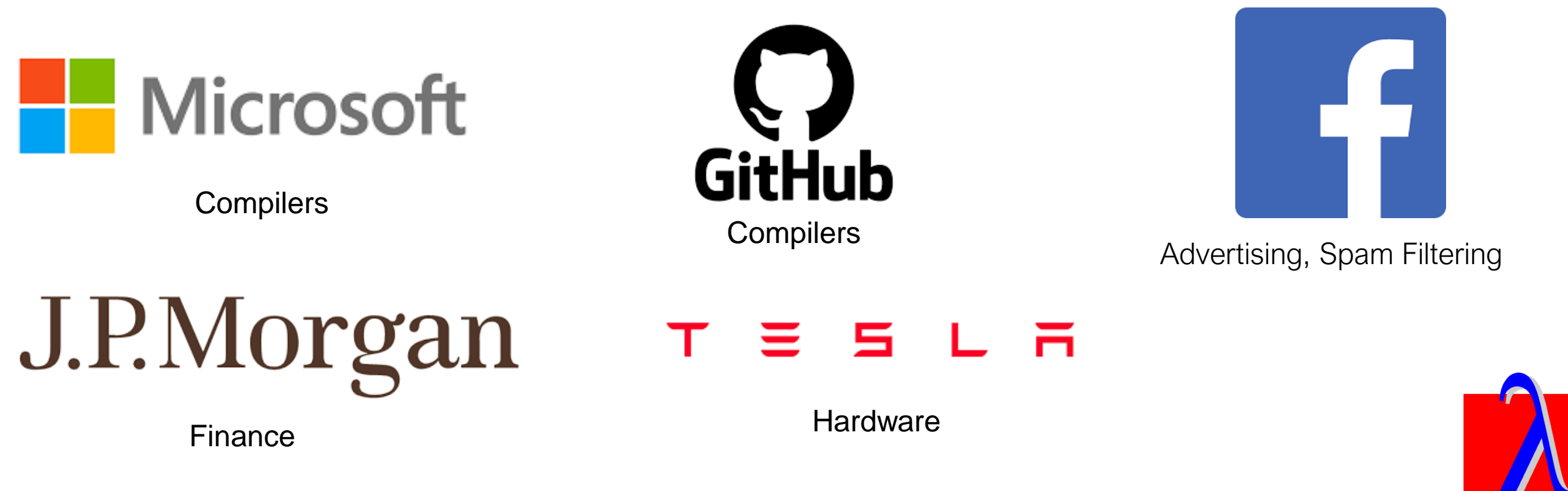

## Goals

#### **Goals**

- Project and implement a tool, containing a Haskell interpreter for a subset of Haskell 2010 grammar
- Implement two fault localization techniques
- Build a Haskell test suite covering the chosen Haskell grammar's subset

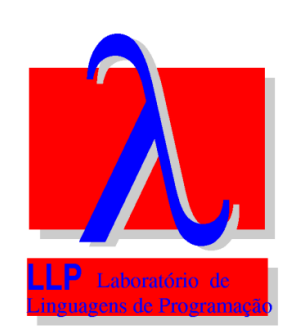

## Haskell Grammar Subset

### **HaskellFL Grammar Subset**

- In: functions, case, if then else, guards, pattern matching, abstract data types, let and where, lambda function
- Out: do notation, list comprehension, type declaration

$$
lista = [x \times 2 \mid x \leftarrow [1..10]]
$$
\n
$$
greetAndSeeYou :: IO ()
$$
\n
$$
greetAndSeeYou = do name <- nameReturn
$$
\n
$$
putStrLn ("See you, "++ name ++ "!")
$$

 $type$  PhoneBook =  $[(String, String)]$ 

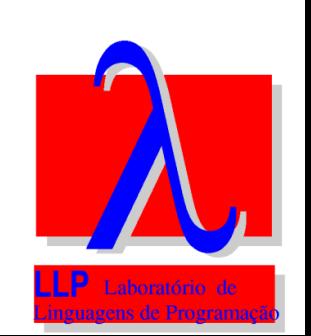

#### **HaskellFL Grammar Subset**

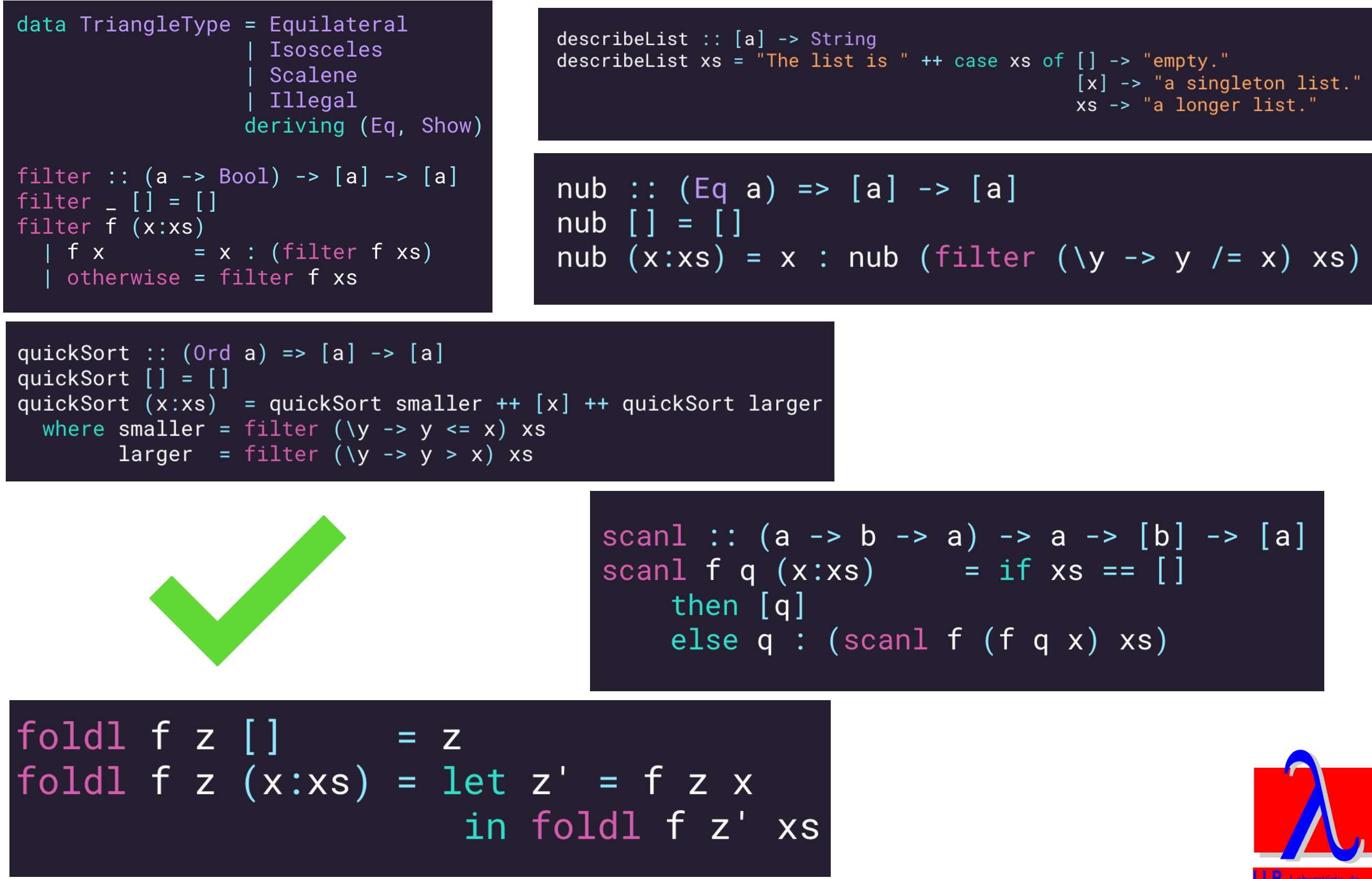

## Fault Localization

#### **Example 1 - Mid**

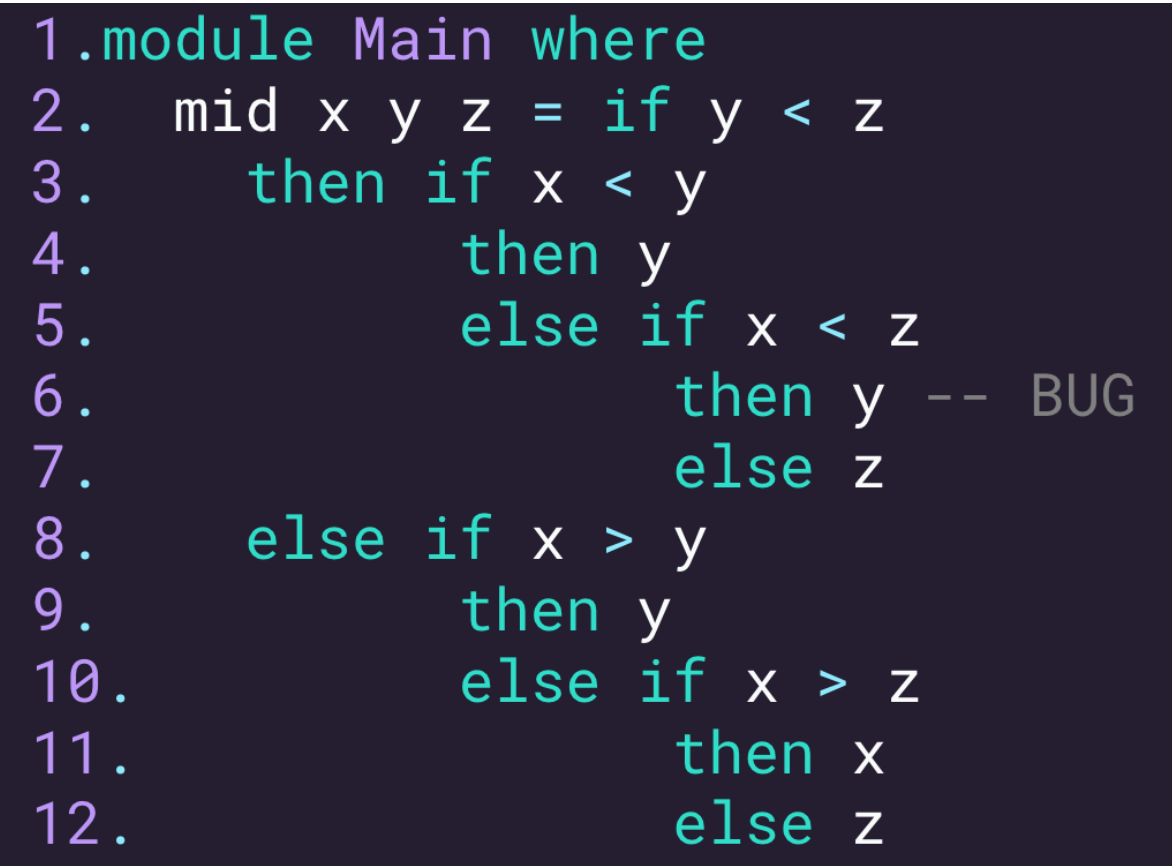

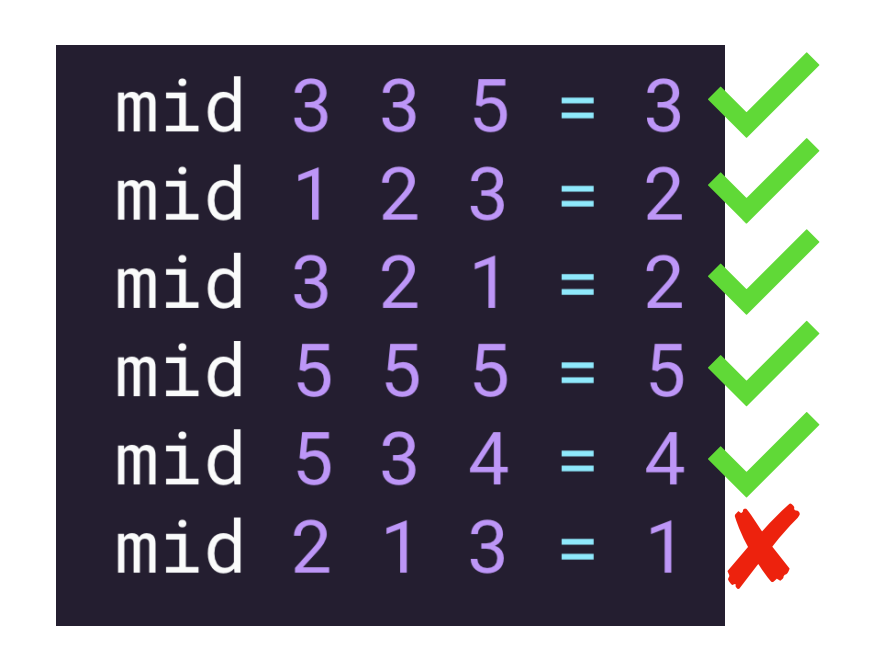

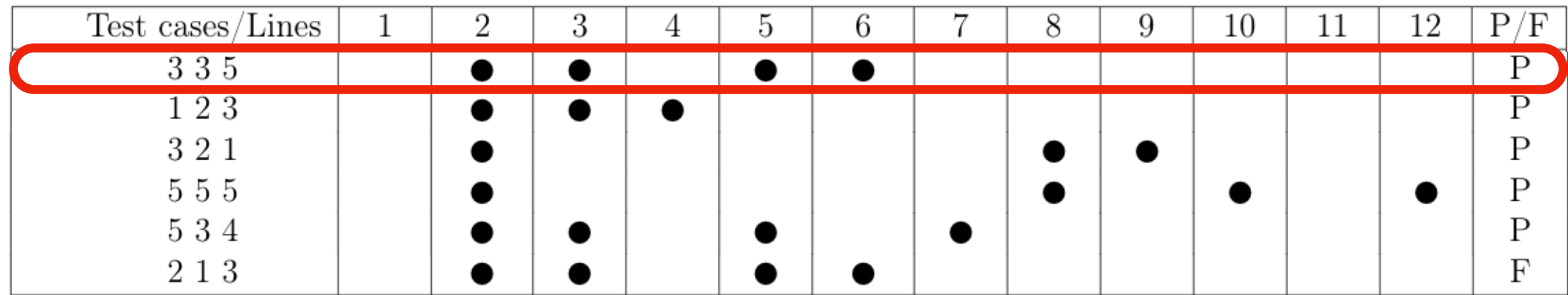

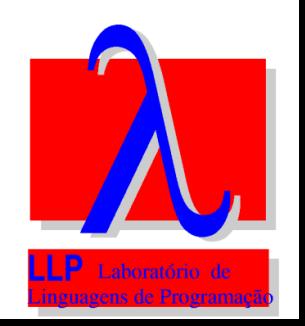

#### **Methods**

- **Tarantula**: entities that are primarily executed by failed test cases are more likely to be faulty than those primarily executed by passed test cases
- **Ochiai**: coefficient known from the biology domain, it is more sensitive to potential fault locations in failed runs than to activity in passed runs

$$
Tarantula(s) = \frac{failed(s)}{failed(s)} = \frac{failed(s)}{failed(s) + \frac{passed(s)}{total failed(s) + \frac{passed(s)}{total failed(s) + \frac{1}{total{field(s)}}}
$$

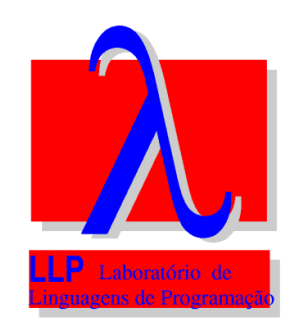

## **Example 1 - Mid**

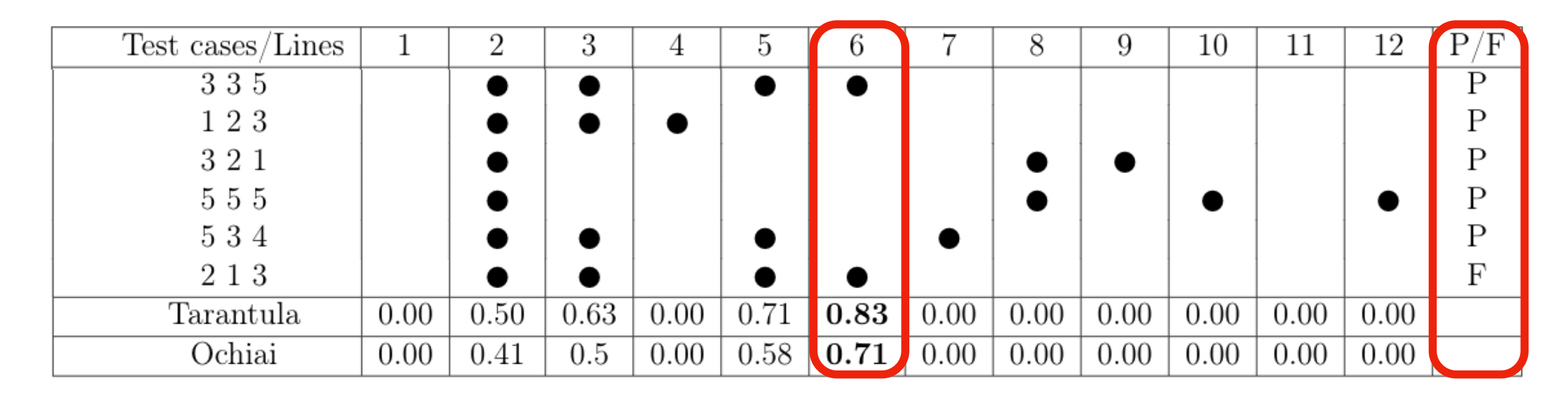

 $total failed = 1$   $t_0$ 

$$
total passed = 5
$$

$$
failed(6) = 1 \qquad \qquad passed(6) = 1
$$

$$
Ochiai(6) = \frac{failed(6)}{\sqrt{total failed(failed(6) + passed(6))}} = \frac{1}{\sqrt{2}} \approx 0.71
$$

$$
Tarantula(6) = \frac{failed(6)}{failed(6)} = \frac{1}{failed(6)} = \frac{1}{1 + \frac{1}{5}} = \frac{5}{6} \approx 0.83
$$

## HaskellFL

#### **HaskellFL Architecture**

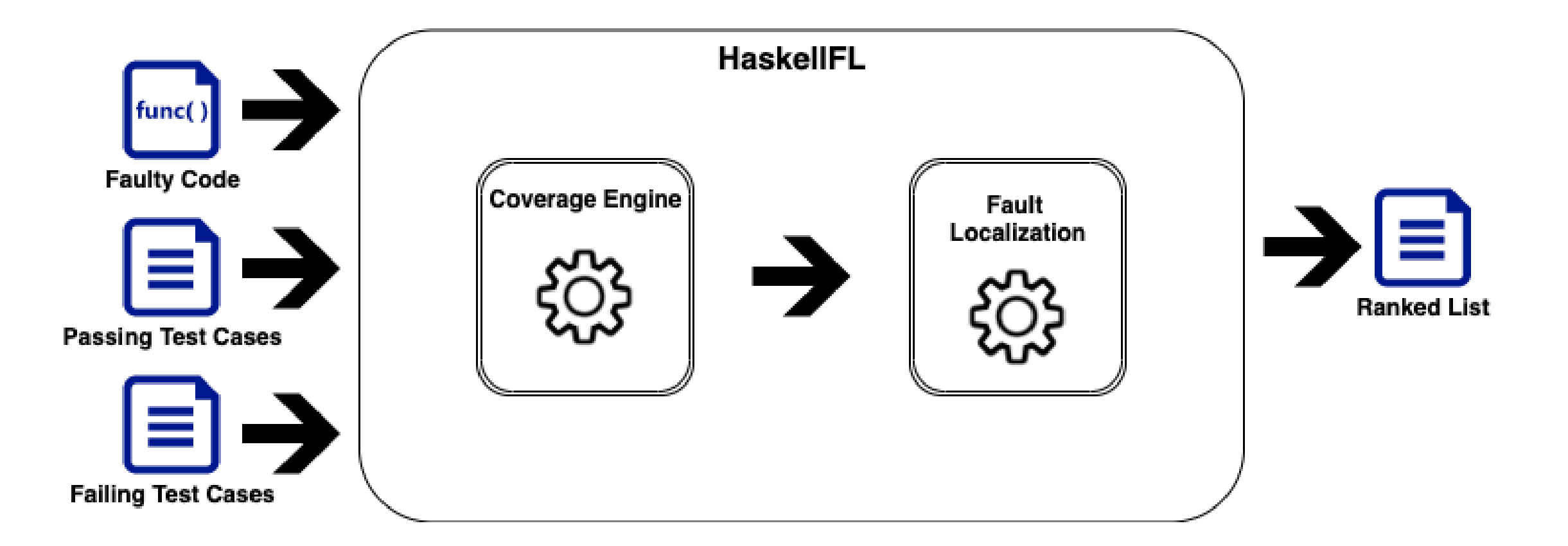

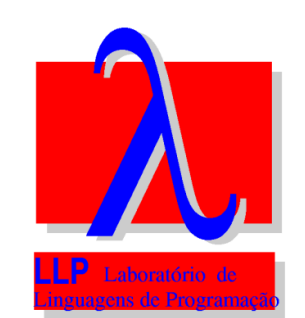

## **HaskellFL Output**

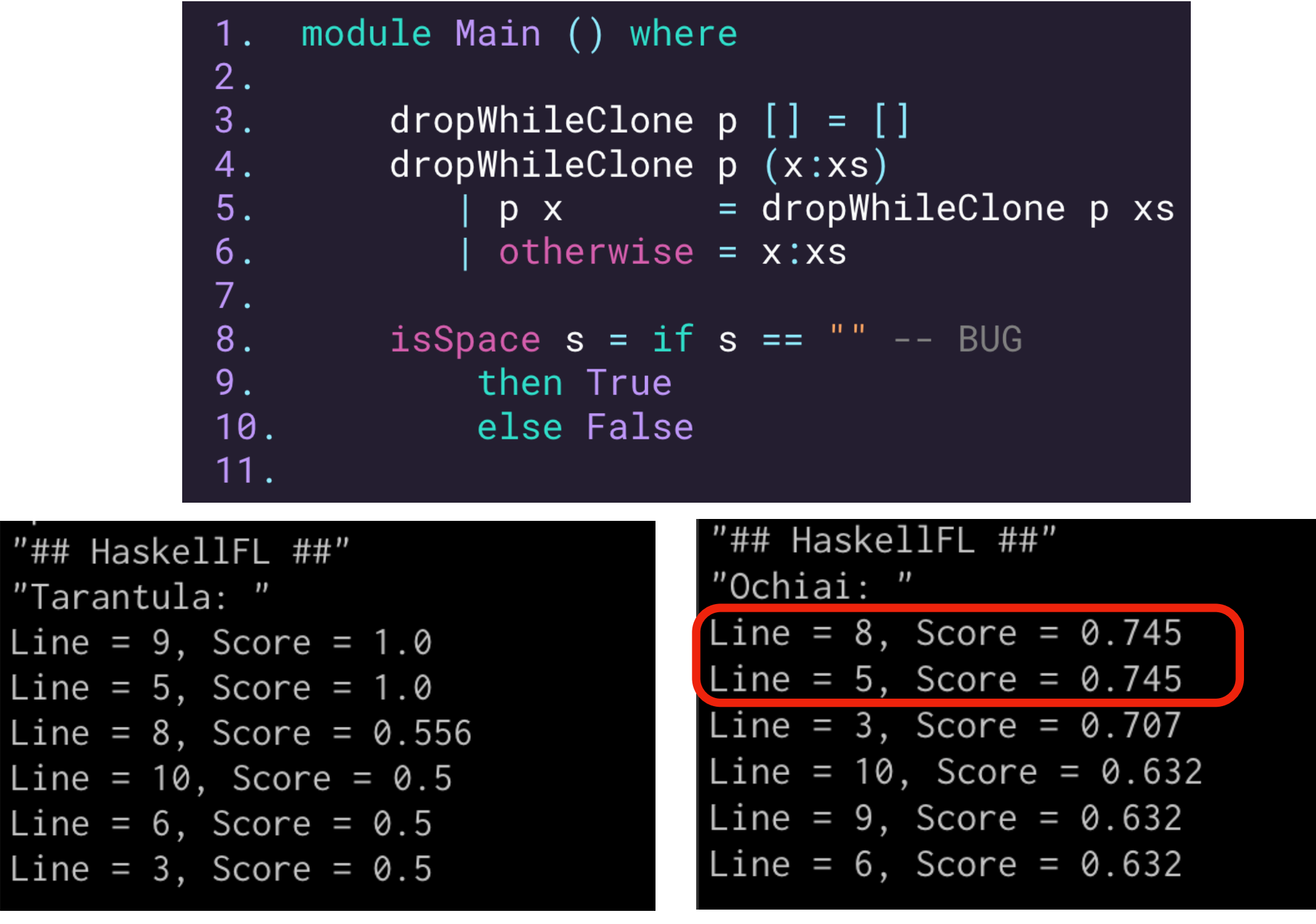

Ranked List

## Demo

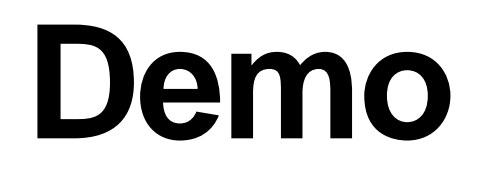

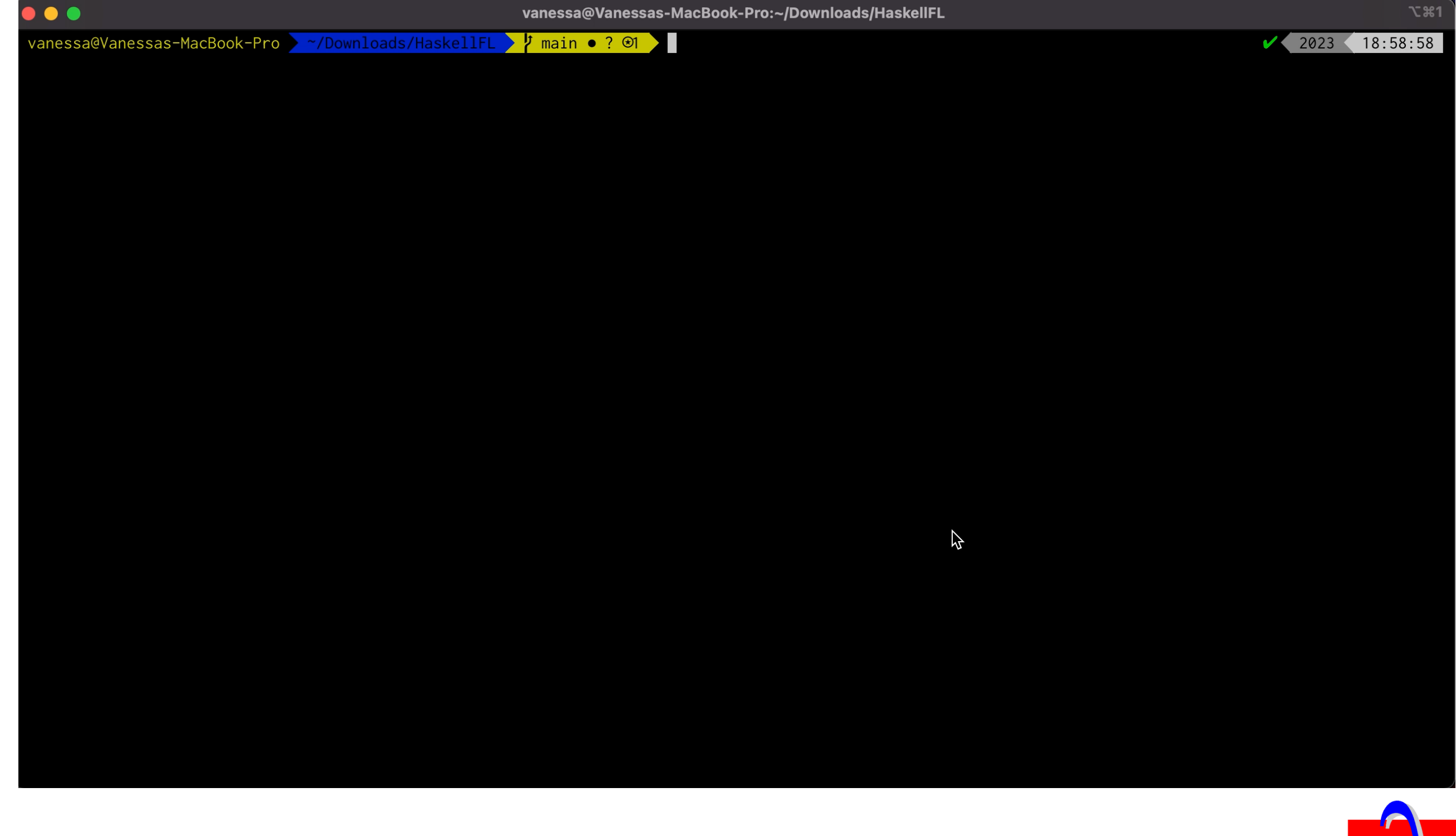

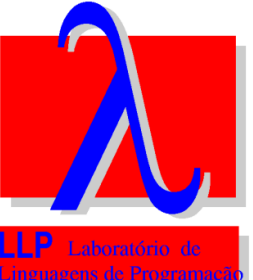

## Test Suite

## **Test Suite**

- 24 problems
- Submissions from students in the Functional Programming class at UFMG
- Two versions of mid function
- Submissions for Exercism's Haskell track available on GitHub

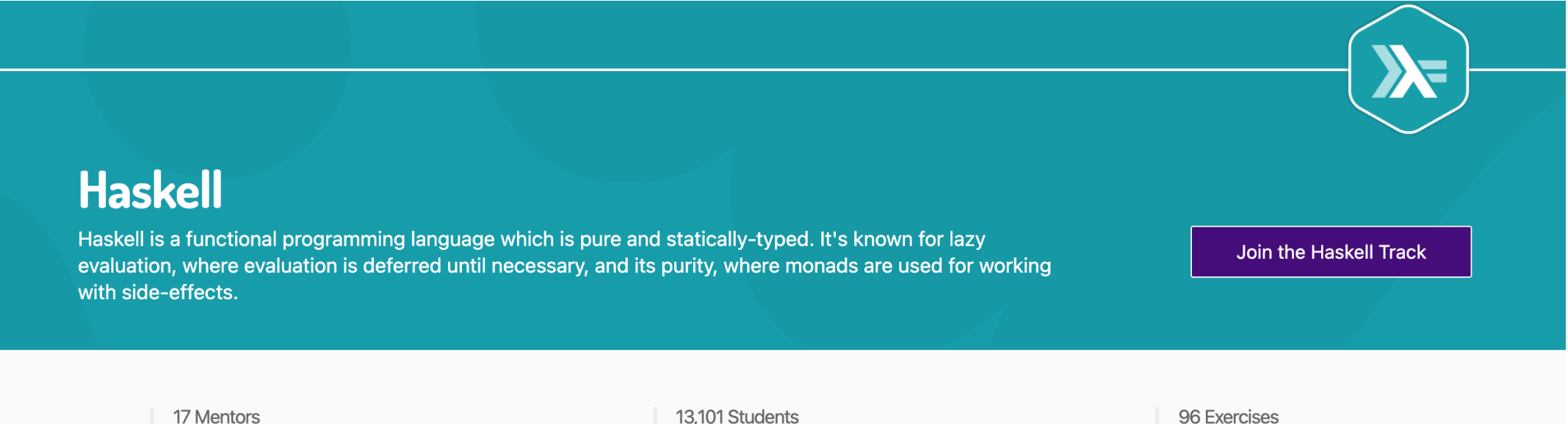

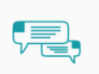

Our mentors are friendly, experienced Haskell developers who will help teach you new techniques and tricks.

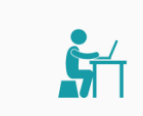

13,101 Students Join thousands of students who have enjoyed learning and improving their skills by taking this track.

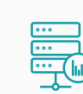

#### 96 Exercises

Hundreds of hours have gone into making these exercises fun, useful, and challenging to help you enjoy learning.

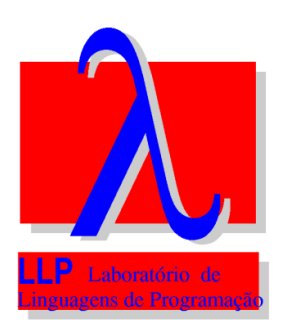

#### **Test Suite**

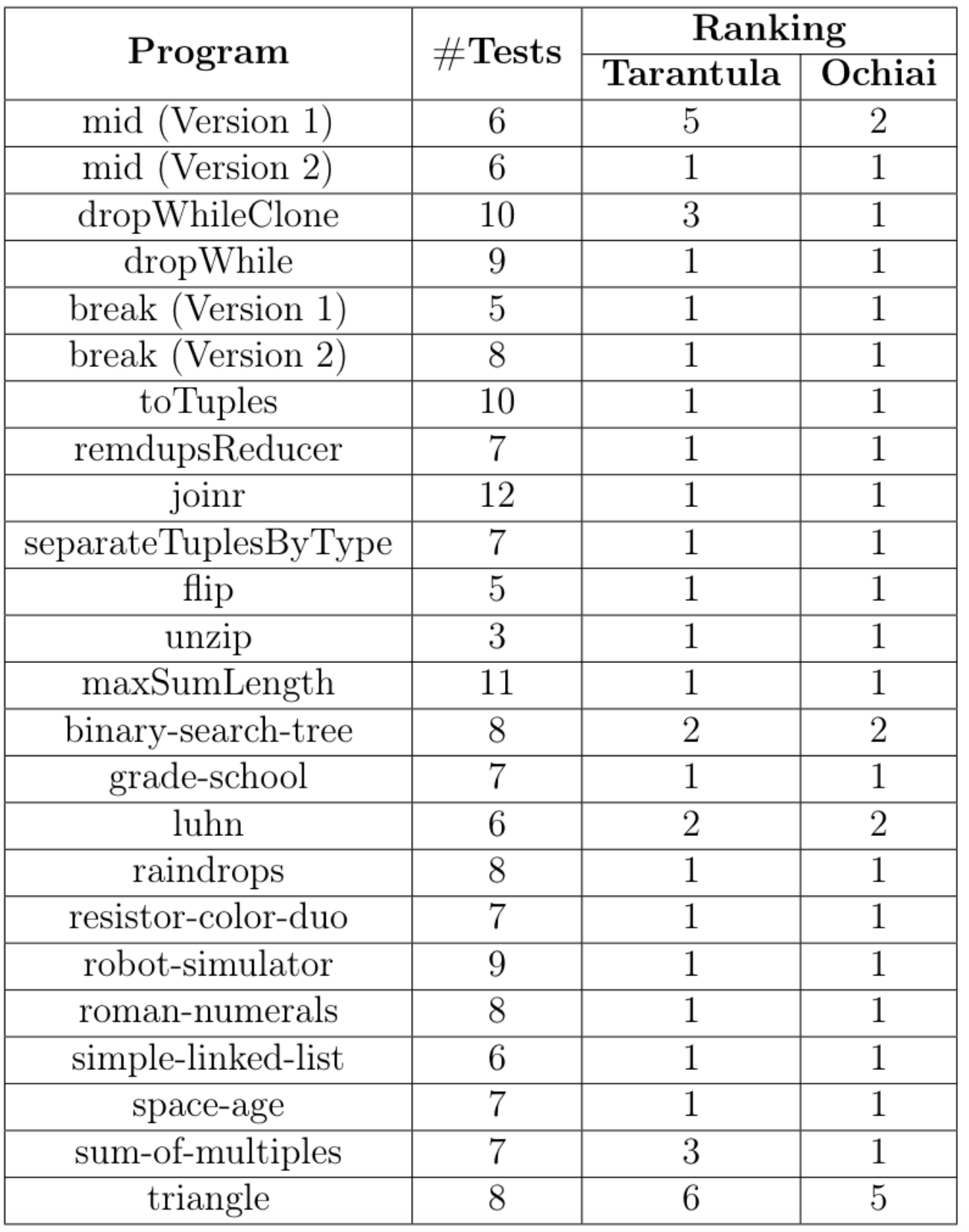

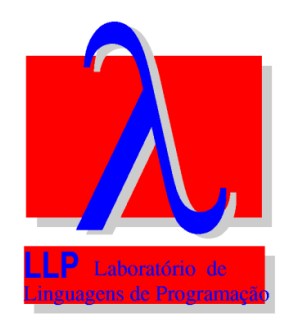

## Results

## **Results - EXAM Score**

• Indicates the percentage of program elements that a developer

would have to inspect until finding the bug

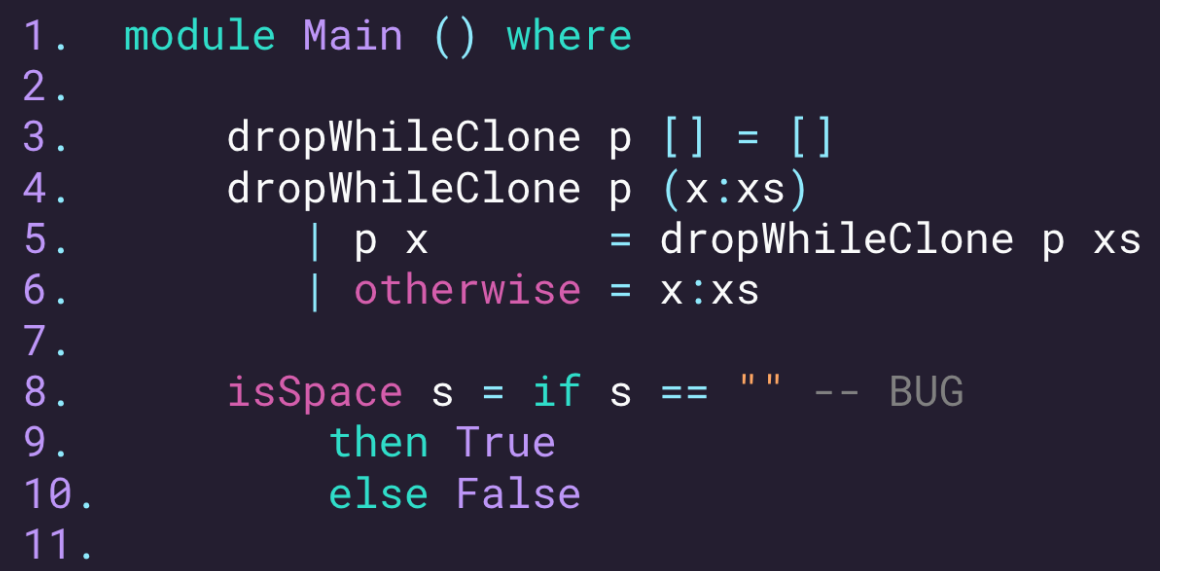

$$
OchaiBest = \frac{1}{10} = 10\%
$$

$$
OchainWorst = \frac{2}{10} = 20\%
$$

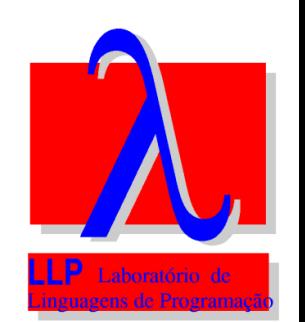

### **Results - EXAM Score**

• Indicates the percentage of program elements that a developer would have to inspect until finding the bug

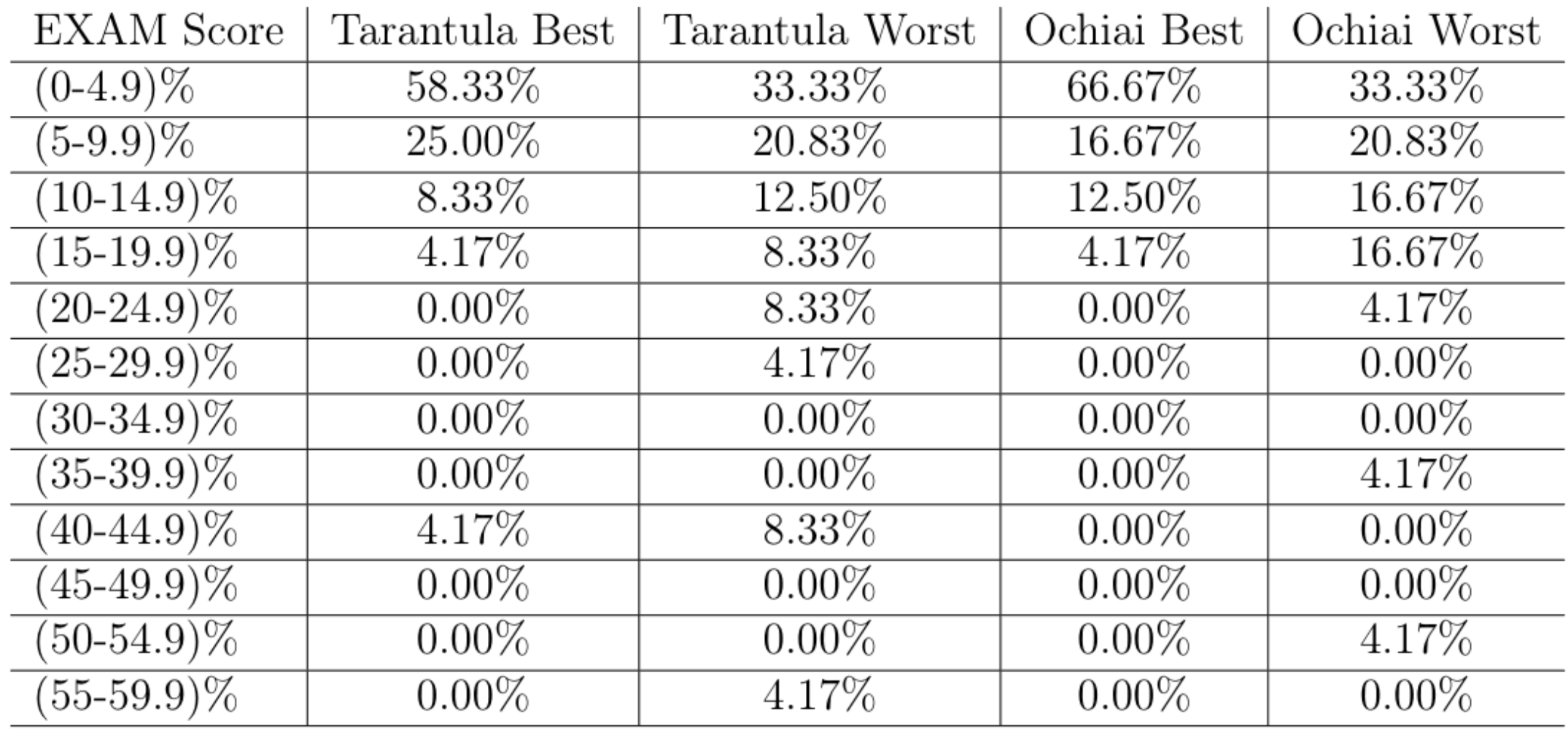

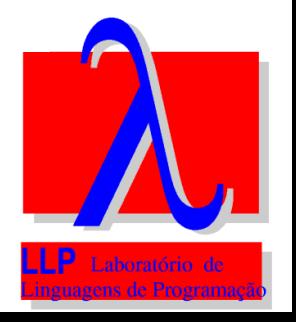

#### **Results**

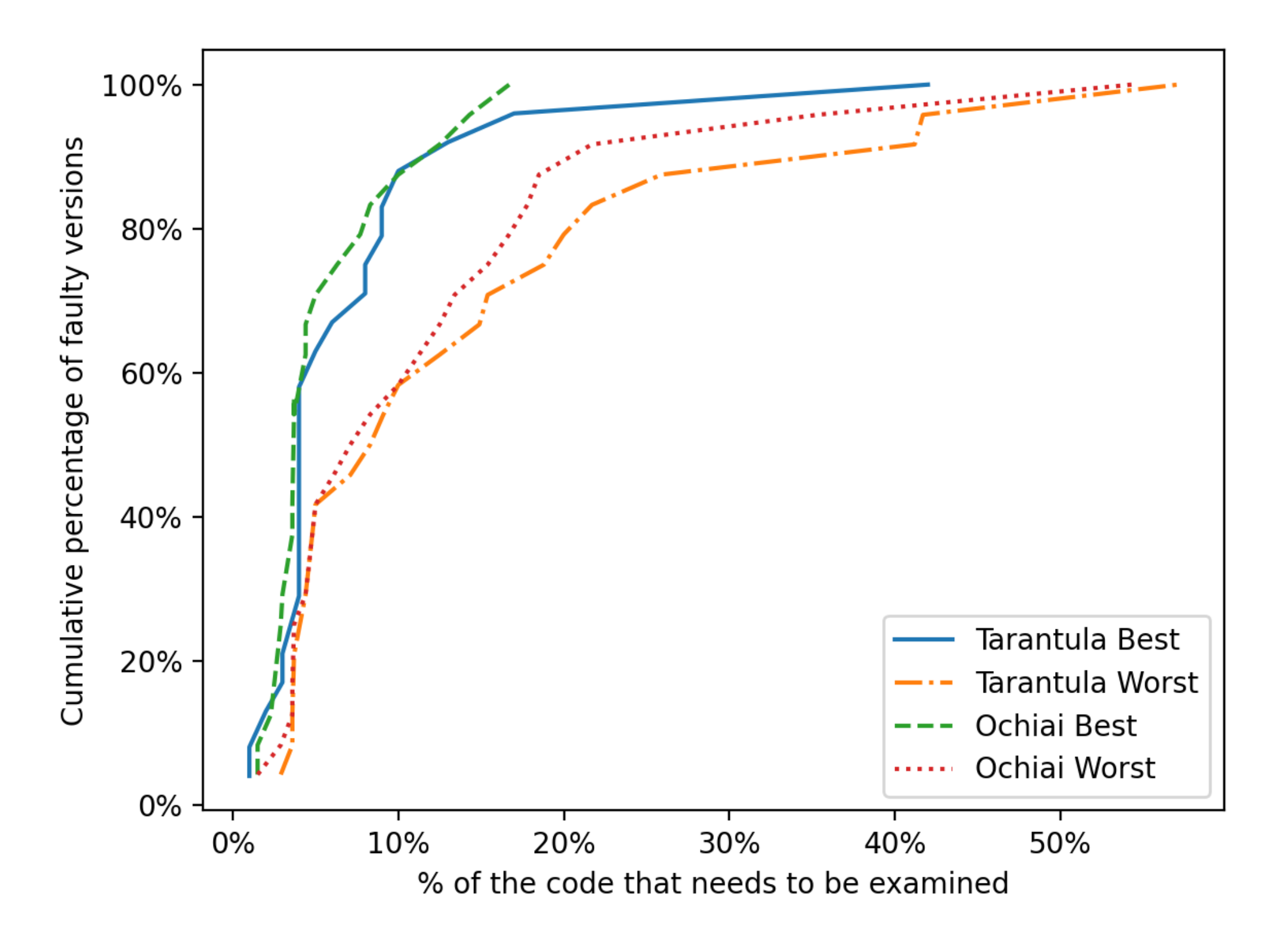

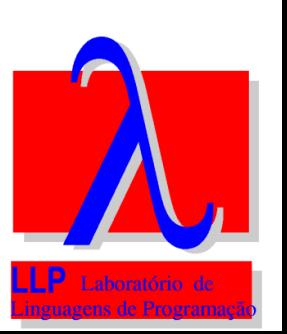

## Conclusion

## **Contributions**

- We created an interpreter for a Haskell grammar subset
- HaskellFL tool and our test suite are available as an open source project at https://github.com/VanessaCristiny/HaskellFL
- HaskellFL located the errors using Tarantula and Ochiai methods examining very few lines for the majority of our test suite
- Our results showed that Ochiai presented better results than Tarantula

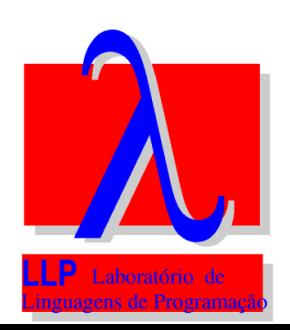

## **Future Work**

- Extend the grammar to include do notation and list comprehensions
- Implement mutation-based fault localization algorithms
- Actually repair the code

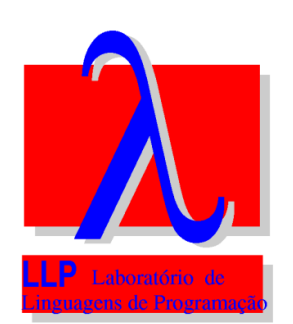

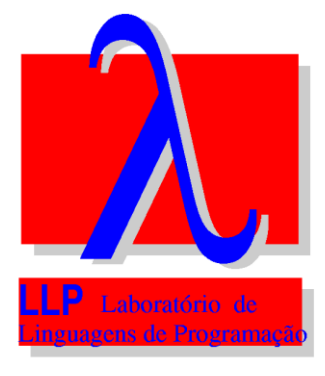

# **Q&A**